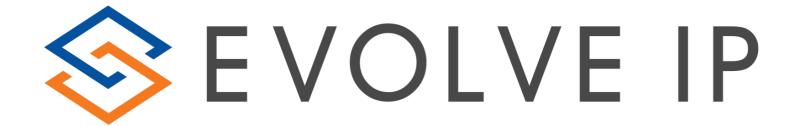

# EVOLVE CONTACT SUITE: CUSTOM REPORT GUIDE

Evolve Contact Suite: How to Build a Report May 2018 © Copyright Evolve IP 2017 All rights reserved.

Evolve IP® Guide

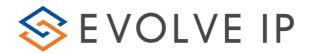

Copyright Notice

Copyright © 2018 Evolve IP, LLC.

All rights reserved.

Any technical documentation that is made available by Evolve IP, LLC is proprietary and confidential and is considered the copyrighted work of Evolve IP, LLC.

This publication is for distribution under Evolve IP non-disclosure agreement only. No part of this publication may be duplicated without the express written permission of Evolve IP, LLC 989 Old Eagle School Road, Wayne, PA 19087.

Evolve IP reserves the right to make changes without prior notice.

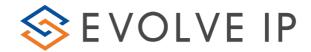

# Table of Contents

| How to create a s  | ample report                                            |     | 5  |
|--------------------|---------------------------------------------------------|-----|----|
| <u>1.</u>          | Create a paginated report                               |     | 5  |
| <u>2.</u>          | Confirmation message                                    |     | 5  |
| <u>3.</u>          | Access to connect to the default Report Server          |     | 6  |
| <u>4.</u>          | Type of a report template                               |     | 6  |
| <u>5.</u>          | Choose a dataset for a table                            |     | 8  |
| <u>6.</u>          | Work with the Report constructor                        |     | 12 |
| <u>7.</u>          | Correct using of parameters                             |     | 13 |
| <u>8.</u>          | Add datasets for parameters                             |     | 17 |
| <u>9.</u>          | Add a mandatory dataset                                 |     | 22 |
| <u>10.</u>         | Save a report to the chosen folder at the Report Server |     | 24 |
| <u>11.</u>         | Use Run menu item to preview the report                 |     | 26 |
|                    | <u>Annex 1</u>                                          | .28 |    |
| <u>Datasets</u>    |                                                         | 31  |    |
| <u>Dimensions:</u> |                                                         | 31  |    |
| ?                  | <u>DimAgents</u>                                        | 31  |    |
| ?                  | <u>DimAlertTypes</u>                                    | 31  |    |
| <u>?</u>           | <u>DimAreaCodes</u>                                     | 31  |    |
| ?                  | <u>DimBusinessProcesses</u>                             | 31  |    |
| ?                  | <u>DimCampaigns</u>                                     | 31  |    |
| ?                  | <u>DimCounterTypes</u>                                  | 32  |    |
| <u>?</u>           | <u>DimCRMContacts</u>                                   | 32  |    |
| ?                  | <u>DimDialerTypes</u>                                   | 33  |    |
| ?                  | <u>DimDirections</u>                                    | 33  |    |
| ?                  | DimInteractionChannels                                  | 33  |    |
| ?                  | <u>DimInteractionCreationTypes</u>                      | 33  |    |
| ?                  | <u>DimInteractionMediaTypes</u>                         | 33  |    |
| ?                  | <u>DimInteractionResults</u>                            | 34  |    |
| ?                  | <u>DimInteractionStates</u>                             | 34  |    |
| ?                  | <u>DimInteractionTypes</u>                              | 34  |    |
| ?                  | DimOriginatedFromTypes                                  | 34  |    |
| ?                  | <u>DimTimeSlices</u>                                    | 35  |    |
| ?                  | <u>DimTimeZones</u>                                     | 35  |    |

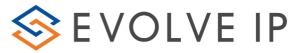

|               |                               | now to Build a Report |
|---------------|-------------------------------|-----------------------|
| <u>Facts:</u> |                               | 36                    |
| <u>?</u>      | AllInteractions               | 36                    |
| ?             | <u>AllInteractionSegments</u> | 40                    |
| ?             | <u>AllAlerts</u>              | 44                    |
| ?             | <u>AllAttempts</u>            | 45                    |

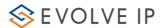

## How to create a sample report:

## 1. Create a paginated report

- a. Go to the folder where a report will be placed
- b. Find the "New" item at the menu panel
- c. Choose Paginated Report

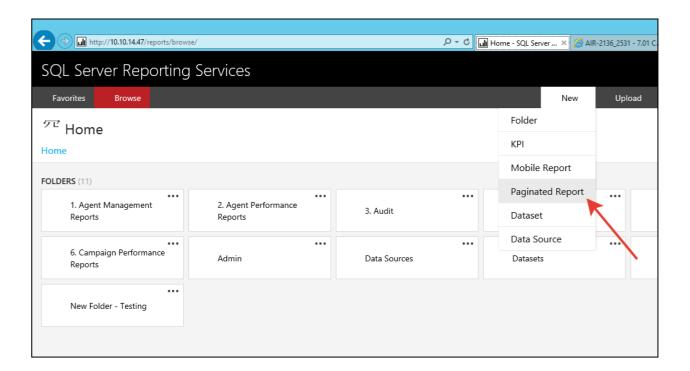

#### 2. Confirmation message

You can receive a confirmation message

- a. If you have installed Report Builder already, you should allow the application running.
- b. If you have not installed Report Builder earlier, you should "Get Report Builder" from official Microsoft site (see annex 1).

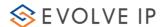

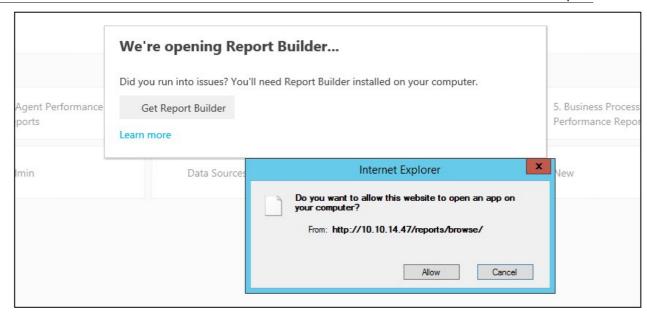

3. Access to connect to the default Report Server

Report Builder may ask for access to connect to the default Report Server -- https://ecs-reports.voip.evolveip.net:443/ReportServer

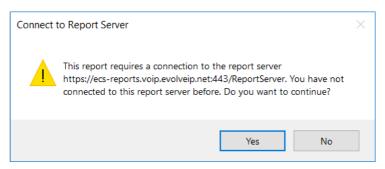

Click Yes.

4. Type of a report template

After that you should choose type of a report template.

- Table or matrix Wizard
- Chart Wizard
- Map Wizard
- Blank Report

#### How to Build a Report

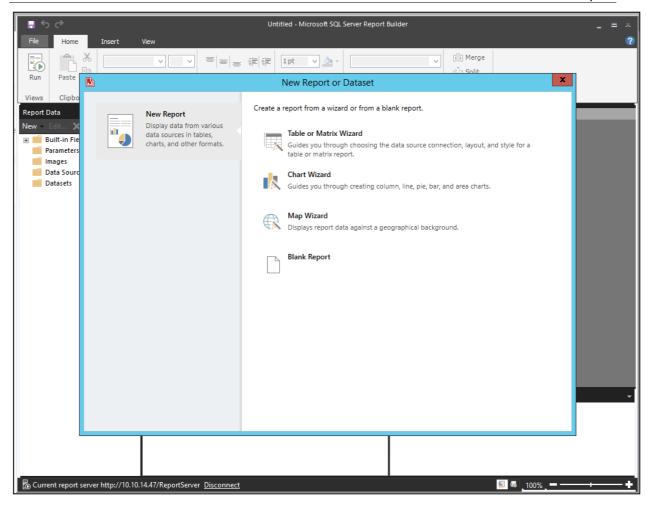

You can create your own report design, take a blank report in this case.

For the simple report we choose Table or Matrix Wizard.

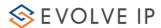

5. Choose a dataset for a table

On the next step, you should choose a dataset for a table:

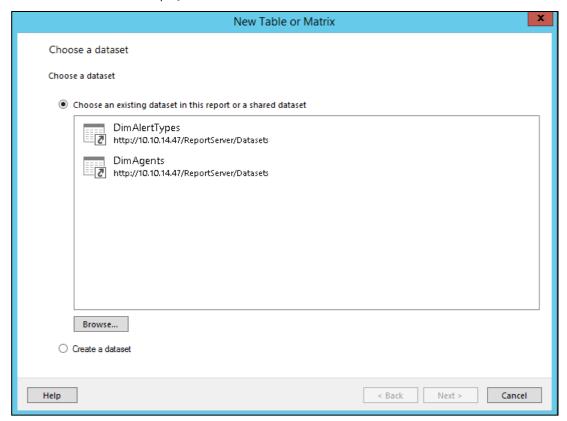

a. If there is no needed dataset, click "Browse" and go to the Datasets folder.

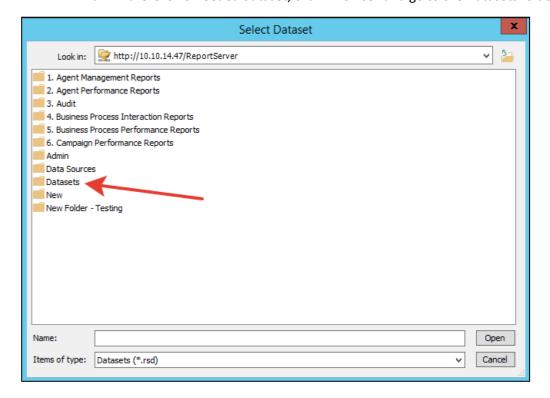

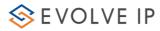

b. Select the main dataset for your report. For example, AllInteractions

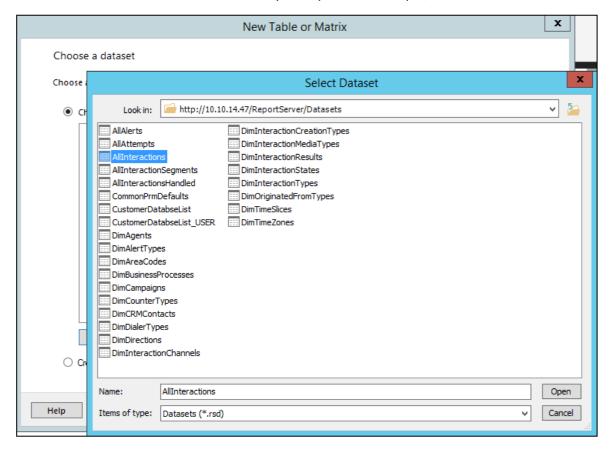

c. Click Open and you will return to the report wizard.

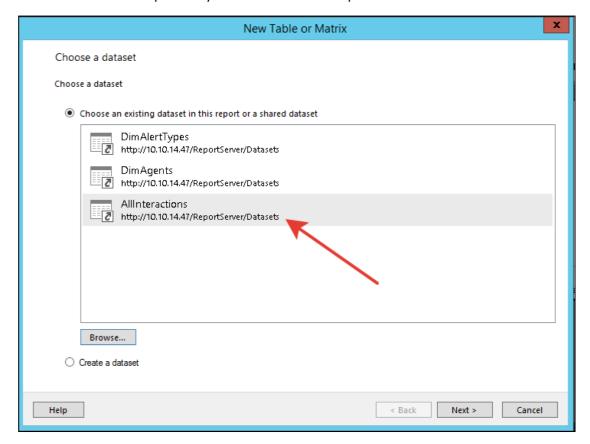

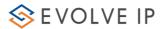

- d. Choose the dataset AllInteractions, click Next.
- e. In the next step you can choose data for the report:
  - Row groups
  - Column groups
  - Aggregate values
- f. Select columns that you would like to see in the report and transfer them to the aggregate section.

To combine rows, use the InteractionID field.

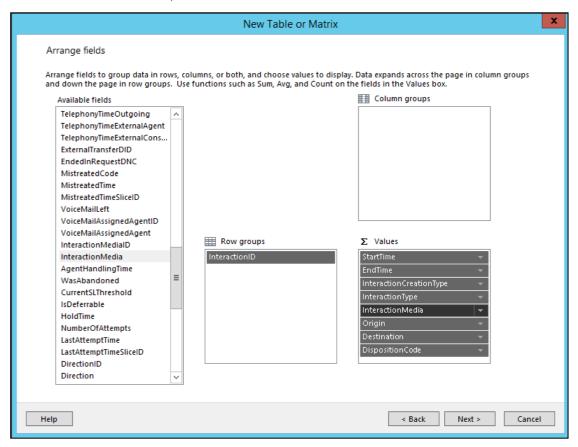

#### Click Next.

g. In the next step, you can set totals and grouping properties.

We don't need any totals for this simple report, that's why all checkboxes are cleared.

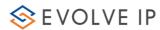

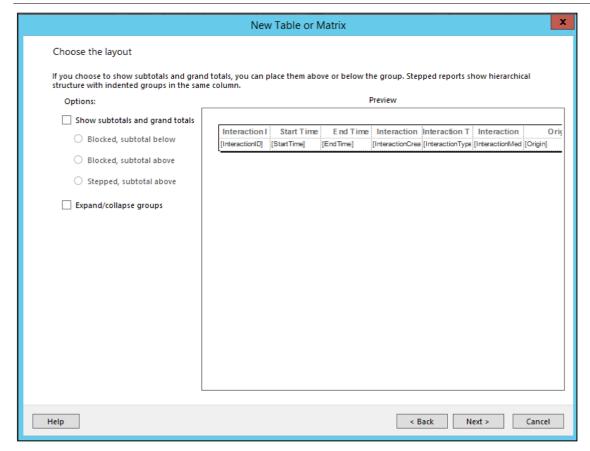

h. Click Next and you will see a preview of the future report.

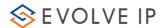

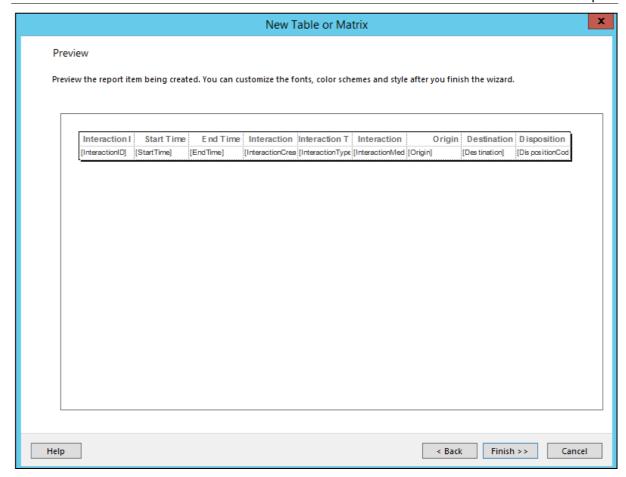

- i. Click Finish.
- 6. Work with the Report constructor

Now you can work with the report constructor.

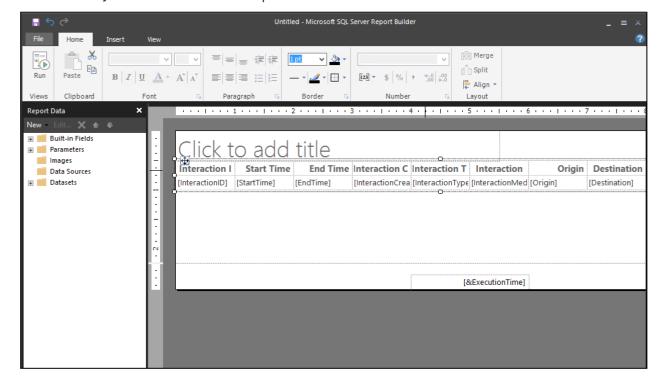

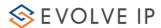

a. Click on the textbox "Click to add title" and change default title.

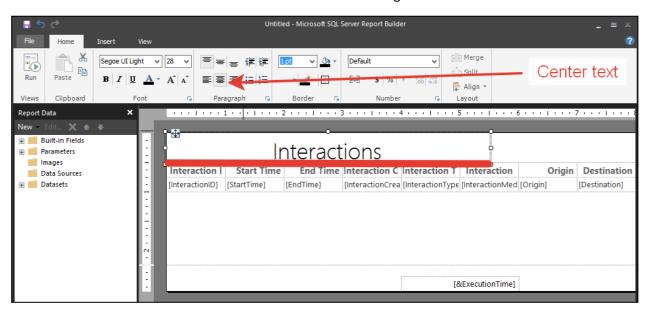

b. Also, stretch a textbox to the whole report width.

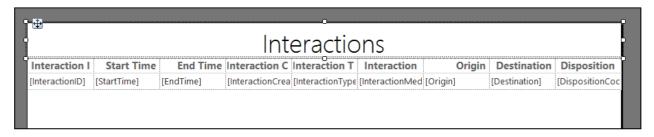

7. Correct using of parameters.

Add some datasets for the correct using of parameters.

a. Double-click on the main dataset AllInteractions.

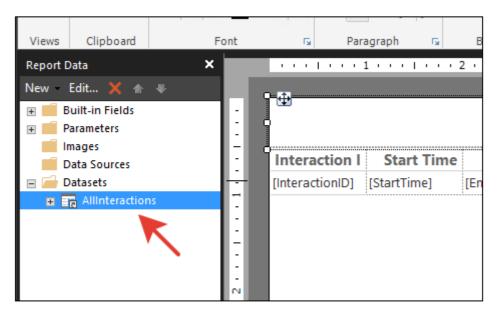

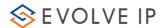

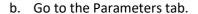

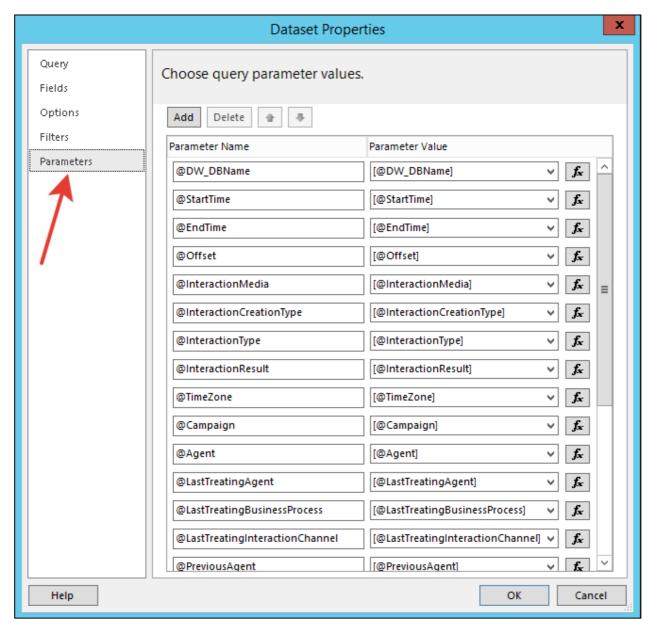

All of these parameters are optional, besides @DW\_DBName parameter, that should be applied.

c. Leave only needed parameters for the report.

In this simple case, we need only InteractionMedia, InteractionType, InteractionCreationType, StartTime and EndTime parameters. So, set NULL default value for other parameters.

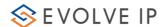

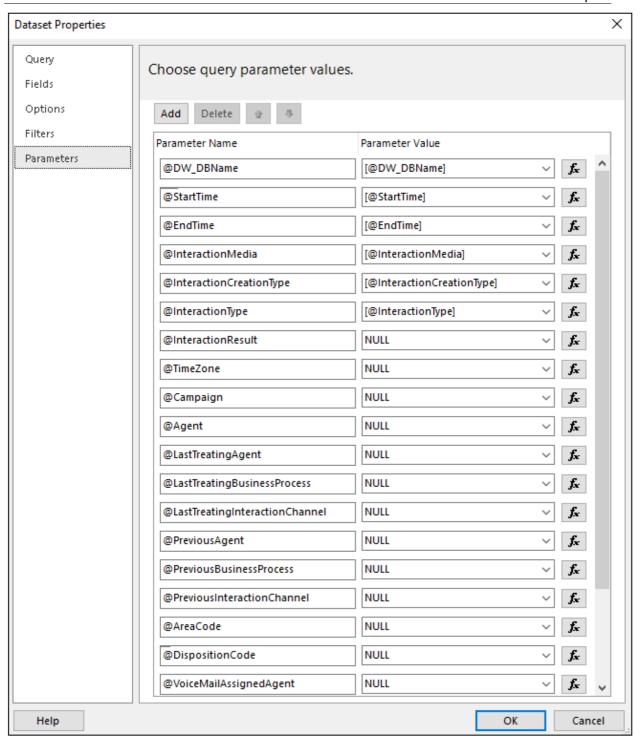

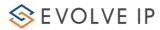

d. Now go to the Parameters node at the Report Builder constructor

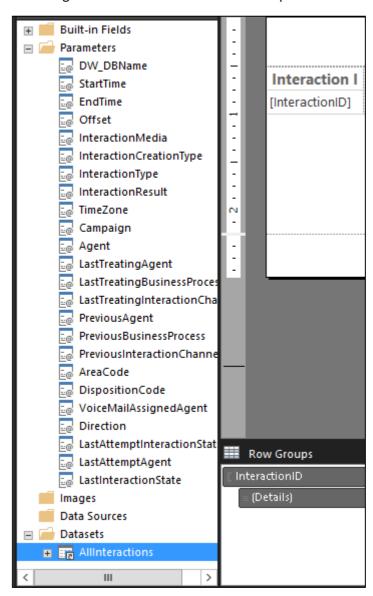

We need only 7 parameters, that's why all others should be deleted.

e. Use button to delete extra parameters.

The correct number of parameters:

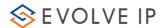

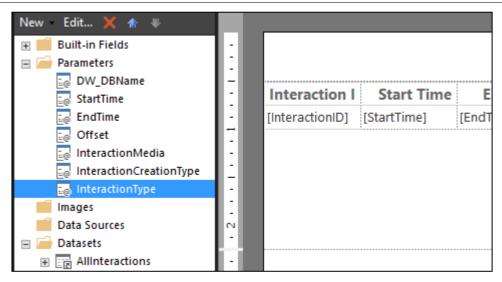

## 8. Add datasets for parameters

- a. Add a dataset for the @EndTime Parameter (repeat step 5 for the new shared dataset):
- b. Right-click on the Datasets node and choose "Add Dataset..."

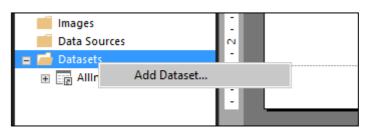

c. Choose CommonPrmDefaults\_USER shared dataset:

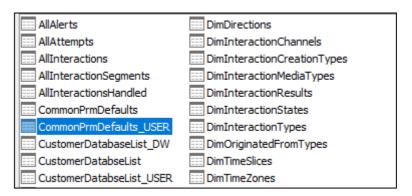

- d. Set one parameter for that:
  - Open Expression value.
  - Choose Built-in field UserID as a value.

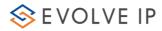

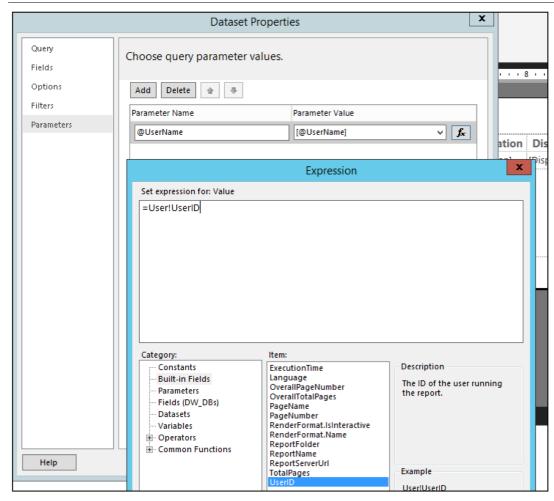

The parameter will be next:

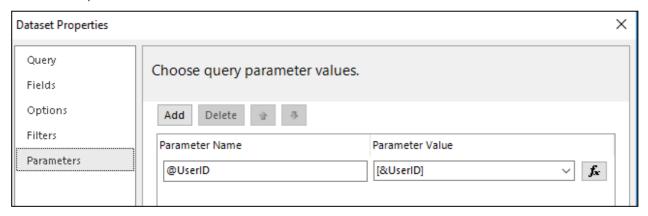

e. Set default value for the @EndTime parameter:

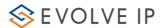

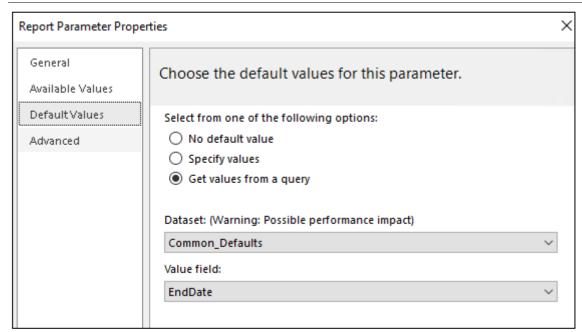

Now you should add a dataset for these parameters: @InteractionMedia, @InteractionCreationType, @InteractionType.

- f. Browse a dataset DimInteractionMediaTypes.
- g. Set a correct name for that.

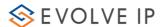

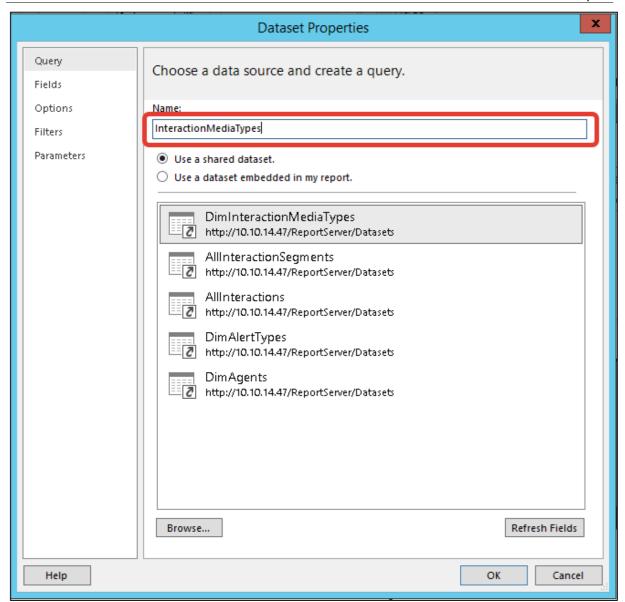

Now you see 2 datasets at the report.

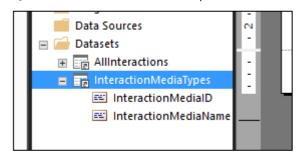

h. Change properties for the parameter @InteractionMedia accordingly.

To open parameter properties you should double-click at the needed parameter.

## General Page:

1. Data Type = Text

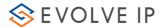

## 2. Allow multiple values

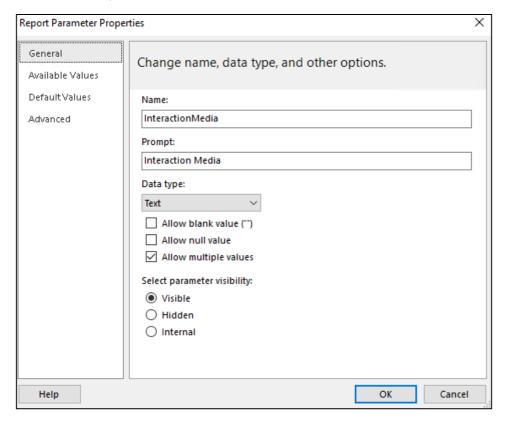

#### Available Values:

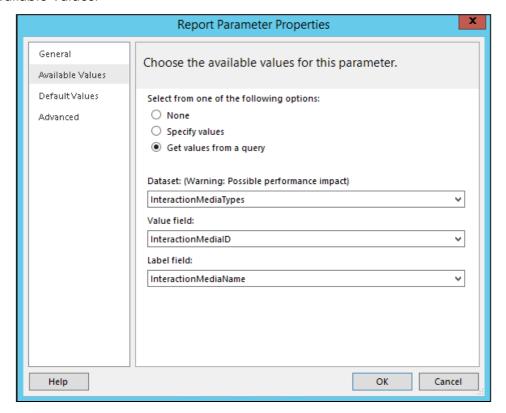

And default value:

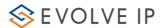

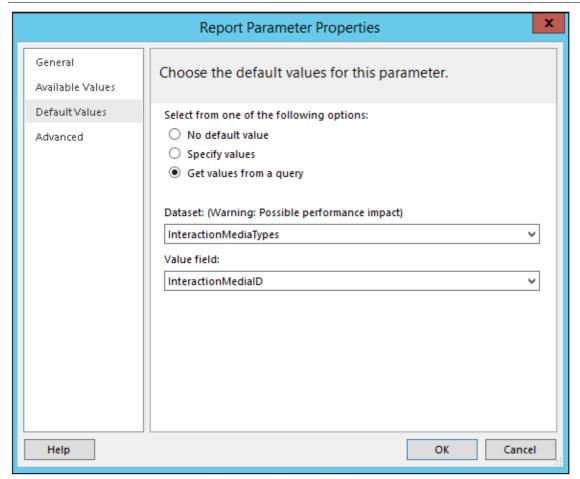

i. Repeat steps for parameters @InteractionCreationType, @InteractionType using DimInteractionCreationTypes and DimInteractionTypes datasets respectively.

## 9. Add a mandatory dataset

a. The last dataset that should be added anyway is CustomerDatabaseList\_DW. It will be used by @DW\_DBName parameter.

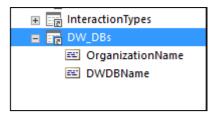

b. Set correct expression for the parameter @UserName of the DW\_DBs dataset.

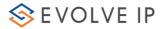

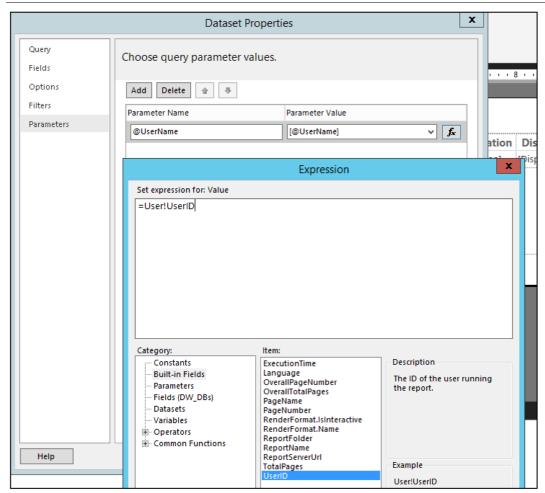

c. Set next properties for the @DW\_DBName parameter:

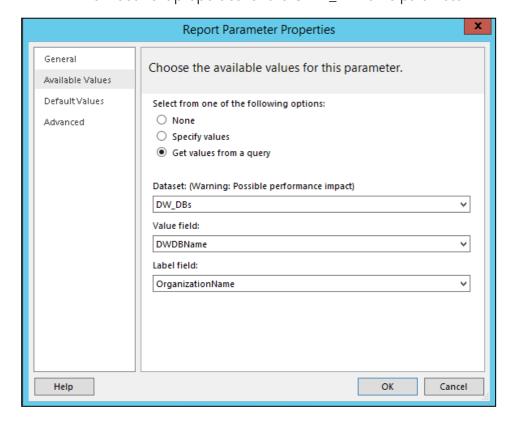

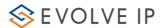

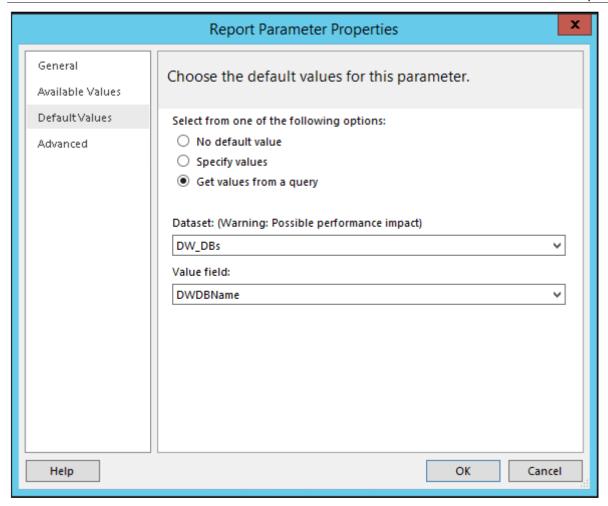

- 10. Save a report to the chosen folder at the Report Server.
  - a. You need to find the "Custom Reports" folder.

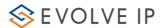

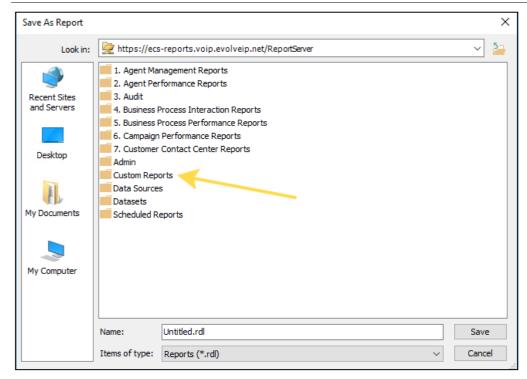

b. After that open a folder that contains your organization name

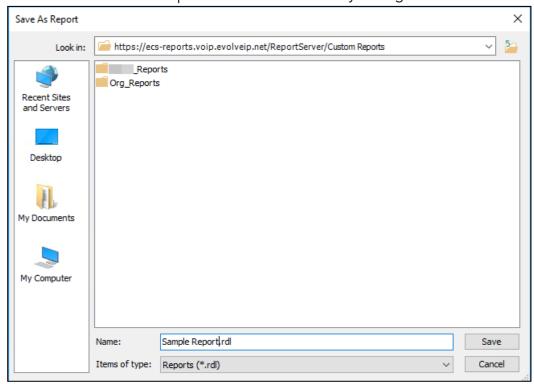

c. Set the Name of your report and click Save.

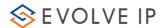

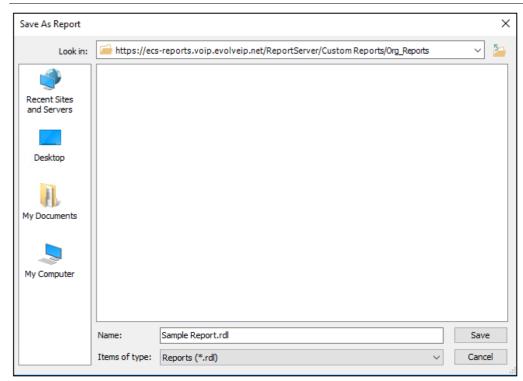

11. Use Run menu item to preview the report.

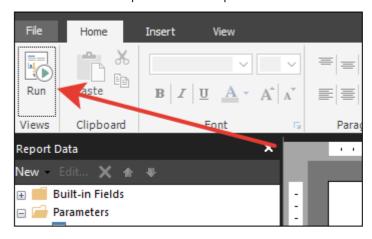

#### Preview:

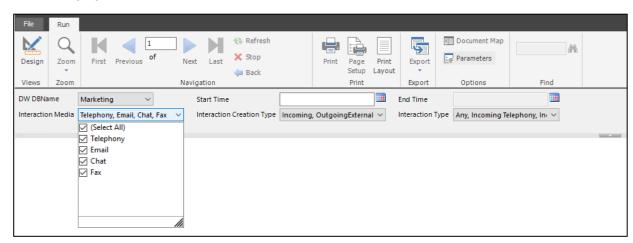

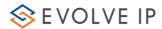

- Default values are all values from combox field.
- You can choose some of them
- After Start Time update, End Time will have a default value and you can click "View" report to check data.

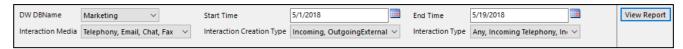

As you can note, DW DBName is not so pretty caption for users. We can change it as follows:

- Open @DW\_DBName parameter properties
- Change Prompt to the Customer

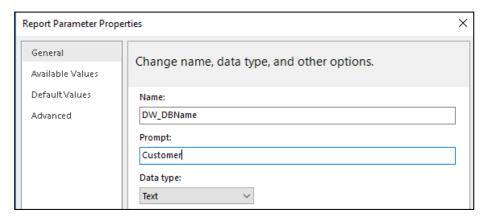

## After changes:

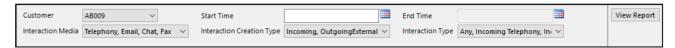

Click Save button to deploy a report on a Report Server.

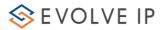

#### Annex 1

## How to install Report Builder

- 1. Download Report Builder using direct link from Reporting Services Web portal or use this link: <a href="https://www.microsoft.com/en-us/download/details.aspx?id=53613">https://www.microsoft.com/en-us/download/details.aspx?id=53613</a>
- 2. Run the Installation Wizard. Click Next

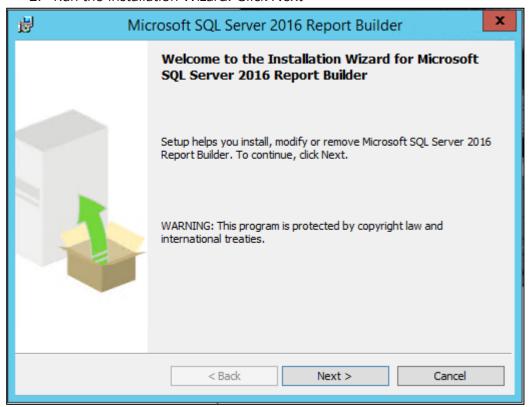

3. Choose "I accept the terms in the license agreement"

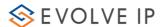

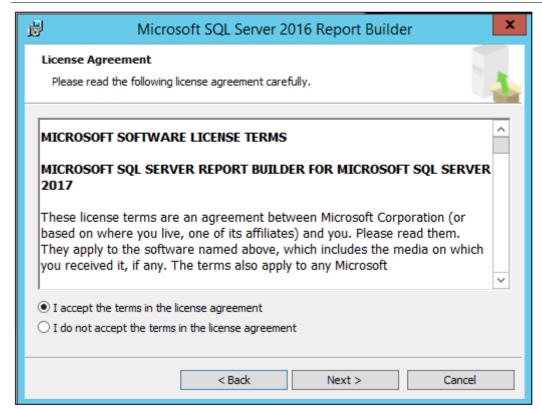

#### 4. Click Next

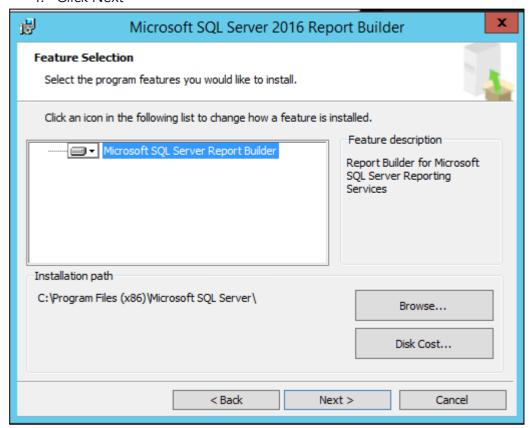

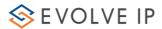

5. You can leave "Default target server URL" empty, it is not a mandatory field to install Report Builder.

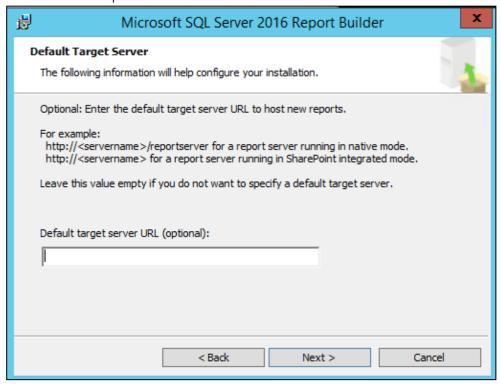

- 6. At the last step click "Install".
- 7. If there are no any issues with installation, you will see this message

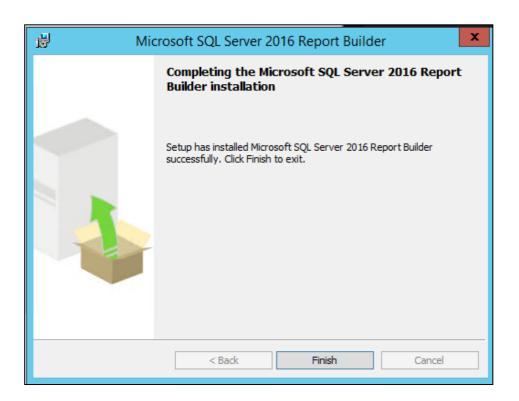

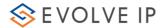

## **Datasets:**

## **Dimensions**

## DimAgents

| AgentID   | Identifier |
|-----------|------------|
| AgentName | Agent name |

## DimAlertTypes

| AlertTypeID   | Identifier             |
|---------------|------------------------|
| AlertTypeName | Name of the alert type |

## DimAreaCodes

| AreaCodeID | Identifier |
|------------|------------|
| State      | State      |
| MajorCity  | Major city |

## DimBusinessProcesses

| BusinessProcessID       | Identifier            |
|-------------------------|-----------------------|
| BusinessProcessN<br>ame | Business process name |
| ContactCenterNa<br>me   | Contact center name   |

## DimCampaigns

| CampaignID     | Identifier                    |
|----------------|-------------------------------|
| CampaignName   | Name of the Campaign          |
| DialerTypeID   | Identifier of the dialer type |
| DialerTypeName | Dialer type name              |

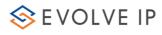

| BusinessProcessID       | Identifier of the business process |
|-------------------------|------------------------------------|
| BusinessProcessN<br>ame | Business process name              |

## DimCounterTypes

| CounterTypeID   | Identifier        |
|-----------------|-------------------|
| CounterTypeName | Counter type name |

## ■ DimCRMContacts

| CRMContactID | Identifier                 |
|--------------|----------------------------|
| Phone1       | Field for the phone number |
| Phone2       | Additional phone number    |
| Phone3       | Additional phone number    |
| Phone4       | Additional phone number    |
| Phone5       | Additional phone number    |
| Title        | Name of the Contact        |
| FirstName    | First name                 |
| LastName     | Last name                  |
| Email        | e-mail                     |
| Street       | Street                     |
| AddressLine1 | Address text               |
| AddressLine2 | Address text               |
| City         | City                       |
| State        | State                      |

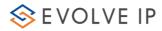

| Zip     | Zip          |
|---------|--------------|
| Country | Country      |
| DNC     | DNC          |
| Company | Company name |

## DimDialerTypes

| DialerTypeID   | Identifier       |
|----------------|------------------|
| DialerTypeName | Dialer type name |

## DimDirections

| DirectionID   | Identifier     |
|---------------|----------------|
| DirectionName | Direction name |

## DimInteractionChannels

| InteractionChannelID   | Identifier          |
|------------------------|---------------------|
| InteractionChannelName | Channel name        |
| ContactCenterName      | Contact center name |

## $\ \ \blacksquare \ \ DimInteractionCreationTypes$

| InteractionCreationTypeID   | Identifier                |
|-----------------------------|---------------------------|
| InteractionCreationTypeName | Name of the creation type |

## $\ \ \blacksquare \ \ DimInteraction Media Types$

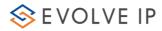

| InteractionMediaID     | Identifier |
|------------------------|------------|
| Interaction Madia Nama | Media      |
| InteractionMediaName   | name       |

## ■ DimInteractionResults

| InteractionResultID   | Identifier  |
|-----------------------|-------------|
| InteractionResultName | Result name |

## DimInteractionStates

| InteractionStateID   | Identifier                 |
|----------------------|----------------------------|
| InteractionStateName | State name                 |
| StatusName           | Status<br>name             |
| OutBoundStatusName   | Outbound<br>status<br>name |

## DimInteractionTypes

| InteractionTypeID   | Identifier        |
|---------------------|-------------------|
| InteractionTypeName | Type name         |
| DirectionName       | Direction<br>name |
| MediaName           | Media<br>name     |
| PurposeName         | Purpose<br>name   |

# $\ \ \blacksquare \ \ Dim Originated From Types$

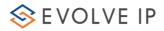

| OriginatedFromID   | Identifier |
|--------------------|------------|
| OriginatedFromName | Type name  |

## DimTimeSlices

| TimeSliceID   | Identifier            |
|---------------|-----------------------|
| Date          | Date                  |
| DateName      | String date name      |
| Year          | Year                  |
| HalfYear      | Half of the<br>year   |
| Quarter       | Quarter               |
| Month         | Month                 |
| MonthName     | Name of the month     |
| Week          | Week                  |
| WeekName      | String week name      |
| DayOfWeek     | Day of week           |
| DayOfWeekName | String day of<br>week |
| DayOfMonth    | Day of month          |
| BeginTime     | Begin time            |
| EndTime       | End time              |
| Hour          | Hour                  |

## DimTimeZones

| TimeZoneID | Identifier |
|------------|------------|
|------------|------------|

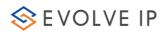

| TimeZoneName | Name of the time |
|--------------|------------------|
|              | zone             |
| DisplayName  | Display<br>name  |
| Offset       | Offset           |

## Facts

# ■ AllInteractions

| InteractionID                 | Identifier                                                                             |
|-------------------------------|----------------------------------------------------------------------------------------|
| InteractionGUIDID             | Guid ID                                                                                |
| InteractionLeg                | Interaction leg                                                                        |
| Interaction Creation Type ID  | Identifier of the Creation Type                                                        |
| Interaction Creation Type     | Creation Type Name                                                                     |
| InteractionTypeID             | Identifier of the Interaction Type                                                     |
| InteractionType               | Interaction Type Name                                                                  |
| InteractionResultID           | Identifier of the Result Type                                                          |
| InteractionResult             | Result Type Name                                                                       |
| TimeZonelD                    | Identifier of the Time Zone                                                            |
| TimeZone                      | Time Zone name                                                                         |
| CampaignID                    | Identifier of the Campaign (if interaction refers to the Campaign)                     |
| Campaign                      | Campaign Name                                                                          |
| AgentID                       | Identifier of the Agent (if interaction refers to the Agent)                           |
| Agent                         | Agent Name                                                                             |
| LastTreatingAgentID           | Identifier of the Agent: last treating handler (if the last treating handler is Agent) |
| LastTreatingAgent             | Agent name (when LastTreatingAgentID is not null)                                      |
| LastTreatingBusinessProcessID | Identifier of the BP: last treating handler (if the last treating handler is BP)       |

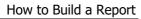

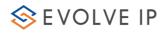

|                                  | How to baild a Report                                                                                              |
|----------------------------------|----------------------------------------------------------------------------------------------------|
| LastTreatingBusinessProcess      | BP name (when LastTreatingBusinessProcessID is not null)                                                           |
| LastTreatingInteractionChannelID | Identifier of the Interaction Channel: last treating handler (if the last treating handler is interaction channel) |
| LastTreatingInteractionChannel   | Interaction channel name (when LastTreatingInteractionChannelID is not null)                                       |
| PreviousAgentID                  | Identifier of the previous handler: Agent ID, if previous handler is an agent                                      |
| PreviousAgent                    | Agent name (when PreviousAgentID is not null)                                                                      |
| Previous Business Process ID     | Identifier of the previous handler: BP ID, if previous handler is a BP                                             |
| PreviousBusinessProcess          | BP name (when PreviousBusinessProcessID is not null)                                                               |
| PreviousInteractionChannelID     | Identifier of the previous handler: Interaction<br>Channel ID, if previous handler is an<br>interaction channel    |
| PreviousInteractionChannel       | Interaction channel name (when PreviousInteractionChannelID is not null)                                           |
| AreaCodeID                       | Identifier of the Area Code                                                                                        |
| AreaCode                         | Area Code name                                                                                                    |
| StartTime                        | Start time of the interaction                                                                                      |
| StartTimeSliceID                 | Identifier of the start time (helps for the grouping)                                                              |
| EndTime                          | End time of the interaction                                                                                        |
| EndTimeSliceID                   | Identifier of the end time (helps for the grouping)                                                                |
| EnterTime                        | When the interaction was added to campaign (loaded)                                                                |
| EnterTimeSliceID                 | Identifier of the enter time (helps for the grouping)                                                              |
| Origin                           | Origin                                                                                                    |
| Destination                      | Destination                                                                                                    |
| Remarks                          | Remarks                                                                                                    |
| DispositionCode                  | Disposition code                                                                                                   |
|                                  |                                                                                                    |

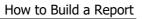

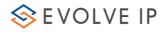

| EndingStatus                   | Ending status of the interaction                                                                                                    |
|--------------------------------|----------------------------------------------------------------------------------------------------|
| Lifulligotatus                 | The time the interaction was on the flow, not                                                                                                    |
| IVRTime                        | in wait state                                                                                                    |
| QueueTime                      | Waiting time in the queue                                                                                                    |
| LastHandlerHandlingTime        | Last handler handling time                                                                                                    |
| WrapUpTime                     | Wrarup time                                                                                                    |
| Previous Handler Handling Time | Previous handler handling time                                                                                                    |
| ConsultTime                    | Consult time                                                                                                    |
| CustomerBillingCode            | Customer billing code                                                                                                    |
| HasAnotherAttempt              | Flag to identify if there was another attempt                                                                                                    |
| TelephonyTimeIncoming          | Incoming time                                                                                                    |
| TelephonyTimeOutgoing          | Outgoing time                                                                                                    |
|                                | External agent time (Telephony time, where agent used external terminal (not the built in telephone)                                                                |
| TelephonyTimeExternalAgent     | )                                                                                                    |
| TelephonyTimeExternalConsult   | External consult time (Telephony time, where agent consulted with an agent or other (like external number) who uses external terminal (not the built in telephone)) |
| ExternalTransferDID            | External teansfer DID (Interaction was ended by transferring to an external number. This is the number)                                                             |
| EndedInRequestDNC              | Ended in request DNC (customer asked to be called again (Do Not Call))                                                                                              |
| MistreatedCode                 | DNC number                                                                                                    |
| MistreatedTime                 | When DNC number was called                                                                                                    |
| MistreatedTimeSliceID          | Identifier of the mistreated time (helps for the grouping)                                                                                                    |
| VoiceMailLeft                  | Flag to identify if there was left voice mail                                                                                                    |
| Voice Mail Assigned Agent ID   | Identifier of the agent which voice mail was assigned                                                                                                    |
| Voice Mail Assigned Agent      | Agent name for the voice mail                                                                                                    |
| Interaction Medial D           | Identifier of the Media type                                                                                                    |
| InteractionMedia               | Media type name                                                                                                    |
|                                |                                                                                                    |

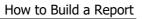

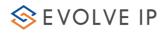

| AgentHandlingTime             | Total time handling by agent                                                     |
|-------------------------------|----------------------------------------------------------------------------------|
| WasAbandoned                  | Flag to identify if the interaction was abandoned                                |
| CurrentSLThreshold            | Threshold in seconds                                                             |
| IsDeferrable                  | Flag to identify if the interaction was deferrable                               |
| HoldTime                      | Total time when the interaction was on hold                                      |
| NumberOfAttempts              | Count of attempts                                                                |
| LastAttemptTime               | Last attempt time                                                                |
| LastAttemptTimeSliceID        | Identifier of the last attempt time (helps for the grouping)                     |
| DirectionID                   | Identifier of the Direction                                                      |
| Direction                     | Direction name                                                                   |
| Duration                      | Duration of the interaction                                                      |
| LastAttemptDestination        | Last attempt destination                                                         |
| LastAttemptInteractionStateID | Identifier of the last attempt interaction state                                 |
| LastAttemptInteractionState   | Last attempt interaction state name                                              |
| LastAttemptAgentID            | Identifier of the last attempt agent                                             |
| LastAttemptAgent              | Last attempt agent name                                                          |
| LastAttemptRemarks            | Last attempt remarks                                                             |
| EndedInTransfer               | Flag to identify if the interaction was ended in transfer                        |
| ClosedBySystem                | Flag to identify if the interaction was closed by system                         |
| Queued                        | Flag to identify if the interaction was added in the queue                       |
| SLExcluded                    | Flag to identify if the interaction was excluded from Service Level calculations |
| AnsweredWithinGoalTime        | Flag to identify if the interaction was answered within goal time                |
| EmailBacklog                  | Flag to identify if the interaction (email) was added in the backlog             |
| LastInteractionStateID        | Identifier of the last interaction state                                         |
| LastInteractionState          | Last interaction state name                                                      |

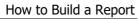

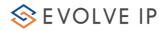

| ResponseCount   | Count of the responded chat messages               |
|-----------------|----------------------------------------------------|
| ResponseTimeSum | Total time (in seconds) of the waiting by customer |
| CustomerCalls   | Customer calls                                     |
| Overflow        | Flag to identify if the interaction was overflowed |

## AllInteractionSegments

| InteractionSegmentID         | Identifier of the segment of the interaction                       |
|------------------------------|--------------------------------------------------------------------|
| SequenceID                   | Segment sequence identifier within the interaction                 |
| InteractionID                | Identifier of the interaction                                      |
| InteractionGUIDID            | Interaction guid ID                                                |
| InteractionLeg               | Interaction leg                                                    |
| Interaction Creation Type ID | Identifier of the Creation Type                                    |
| InteractionCreationType      | Creation Type Name                                                 |
| InteractionTypeID            | Identifier of the Interaction Type                                 |
| InteractionType              | Interaction Type Name                                              |
| InteractionStateID           | Identifier of the interaction state                                |
| InteractionState             | Interaction state name                                             |
| NextInteractionStateID       | Identifier of the next interaction state (if it exists)            |
| NextInteractionState         | Next interaction name (if it exists)                               |
| InteractionResultID          | Identifier of the Result Type                                      |
| InteractionResult            | Result Type Name                                                   |
| TimeZonelD                   | Identifier of the Time Zone                                        |
| TimeZone                     | Time Zone name                                                     |
| CampaignID                   | Identifier of the Campaign (if interaction refers to the Campaign) |
| Campaign                     | Campaign Name                                                      |
| AgentID                      | Identifier of the Agent (if segment handler is an agent)           |
| Agent                        | Agent Name                                                         |

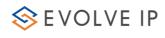

| n : n ID                             | Identifier of the business process (if segment                                                                     |
|--------------------------------------|----------------------------------------------------------------------------------------------------|
| BusinessProcessID                    | handler is a BP)                                                                                                   |
| BusinessProcess                      | BP name                                                                                                    |
| InteractionChannelID                 | Identifier of the interaction channel (if segment handler is an interaction channel)                               |
| InteractionChannel                   | Interaction channel name                                                                                           |
| LastTreatingAgentID                  | Identifier of the Agent: last treating handler (if the last treating handler is Agent)                             |
| LastTreatingAgent                    | Agent name (when LastTreatingAgentID is not null)                                                                  |
| LastTreatingBusinessProcessID        | Identifier of the BP: last treating handler (if the last treating handler is BP)                                   |
| LastTreatingBusinessProcess          | BP name (when LastTreatingBusinessProcessID is not null)                                                           |
| Last Treating Interaction Channel ID | Identifier of the Interaction Channel: last treating handler (if the last treating handler is interaction channel) |
| LastTreatingInteractionChannel       | Interaction channel name (when LastTreatingInteractionChannelID is not null)                                       |
| PreviousAgentID                      | Identifier of the previous handler: Agent ID, if previous handler is an agent                                      |
| Previous Agent                       | Agent name (when PreviousAgentID is not null)                                                                      |
| PreviousBusinessProcessID            | Identifier of the previous handler: BP ID, if previous handler is a BP                                             |
| PreviousBusinessProcess              | BP name (when PreviousBusinessProcessID is not null)                                                               |
| PreviousInteractionChannelID         | Identifier of the previous handler: Interaction Channel ID, if previous handler is an interaction channel          |
| PreviousInteractionChannel           | Interaction channel name (when PreviousInteractionChannelID is not null)                                           |
| AreaCodeID                           | Identifier of the Area Code                                                                                        |
| AreaCode                             | Area Code name                                                                                                    |
| InteractionStartTime                 | Start time of the interaction                                                                                      |
| InteractionStartTimeSliceID          | Identifier of the interaction start time (helps for the grouping)                                                  |

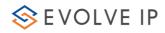

| InteractionEndTime             | End time of the interaction                                                                          |
|--------------------------------|----------------------------------------------------------------------------------------------------|
| InteractionEndTimeSliceID      | Identifier of the interaction end time (helps for the grouping)                                      |
| StartTime                      | Start time of the segment                                                                            |
| StartTimeSliceID               | Identifier of the segment start time                                                                 |
| EndTime                        | End time of the segment                                                                              |
| EndTimeSliceID                 | Identifier of the segment end time                                                                   |
| EnterTime                      | When the interaction was added to campaign (loaded)                                                  |
| EnterTimeSliceID               | Identifier of the enter time (helps for the grouping)                                                |
| Origin                         | Origin                                                                                               |
| Destination                    | Destination                                                                                          |
| Remarks                        | Remarks                                                                                              |
| DispositionCode                | Disposition code                                                                                     |
| EndingStatus                   | Ending status of the interaction                                                                     |
| IVRTime                        | The time the interaction was on the flow, not in wait state                                          |
| QueueTime                      | Waiting time in the queue                                                                            |
| LastHandlerHandlingTime        | Last handler handling time                                                                           |
| WrapUpTime                     | Wrarup time                                                                                          |
| Previous Handler Handling Time | Previous handler handling time                                                                       |
| ConsultTime                    | Consult time                                                                                         |
| CustomerBillingCode            | Customer billing code                                                                                |
| HasAnotherAttempt              | Flag to identify if there was another attempt                                                        |
| TelephonyTimeIncoming          | Incoming time                                                                                        |
| TelephonyTimeOutgoing          | Outgoing time                                                                                        |
|                                | External agent time (Telephony time, where agent used external terminal (not the built in telephone) |
| TelephonyTimeExternalAgent     | )                                                                                                    |
| TelephonyTimeExternalConsult   | External consult time (Telephony time, where agent consulted with an agent or other (like            |

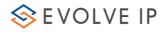

|                               | external number) who uses external terminal (not the built in telephone))                               |
|-------------------------------|----------------------------------------------------------------------------------------------------|
| ExternalTransferDID           | External teansfer DID (Interaction was ended by transferring to an external number. This is the number) |
| EndedInRequestDNC             | Ended in request DNC (customer asked to be called again (Do Not Call))                                  |
| MistreatedCode                | DNC number                                                                                              |
| MistreatedTime                | When DNC number was called                                                                              |
| MistreatedTimeSliceID         | Identifier of the mistreated time (helps for the grouping)                                              |
| VoiceMailLeft                 | Flag to identify if there was left voice mail                                                           |
| VoiceMailAssignedAgentID      | Identifier of the agent which voice mail was assigned                                                   |
| Voice Mail Assigned Agent     | Agent name for the voice mail                                                                           |
| InteractionMediaID            | Identifier of the Media type                                                                            |
| InteractionMedia              | Media type name                                                                                         |
| AgentHandlingTime             | Total time handling by agent                                                                            |
| WasAbandoned                  | Flag to identify if the interaction was abandoned                                                       |
| CurrentSLThreshold            | Threshold in seconds                                                                                    |
| IsDeferrable                  | Flag to identify if the interaction was deferrable                                                      |
| HoldTime                      | Total time when the interaction was on hold                                                             |
| NumberOfAttempts              | Count of attempts                                                                                       |
| LastAttemptTime               | Last attempt time                                                                                       |
| LastAttemptTimeSliceID        | Identifier of the last attempt time (helps for the grouping)                                            |
| DirectionID                   | Identifier of the Direction                                                                             |
| Direction                     | Direction name                                                                                          |
| Duration                      | Duration of the segment                                                                                 |
| LastAttemptDestination        | Last attempt destination                                                                                |
| LastAttemptInteractionStateID | Identifier of the last attempt interaction state                                                        |
| LastAttemptInteractionState   | Last attempt interaction state name                                                                     |
| LastAttemptAgentID            | Identifier of the last attempt agent                                                                    |

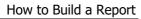

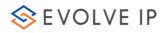

| LastAttemptAgent       | Last attempt agent name                                                          |
|------------------------|----------------------------------------------------------------------------------|
| LastAttemptRemarks     | Last attempt remarks                                                             |
| Handler                | Handler type (additional system field)                                           |
| EndedInTransfer        | Flag to identify if the interaction was ended in transfer                        |
| ClosedBySystem         | Flag to identify if the interaction was closed by system                         |
| Queued                 | Flag to identify if the interaction was added in the queue                       |
| SLExcluded             | Flag to identify if the interaction was excluded from Service Level calculations |
| AnsweredWithinGoalTime | Flag to identify if the interaction was answered within goal time                |
| EmailBacklog           | Flag to identify if the interaction (email) was added in the backlog             |
| LastInteractionStateID | Identifier of the last interaction state                                         |
| LastInteractionState   | Last interaction state name                                                      |
| ResponseCount          | Count of the responded chat messages                                             |
| ResponseTimeSum        | Total time (in seconds) of the waiting by customer                               |
| CustomerCalls          | Customer calls                                                                   |
| Overflow               | Flag to identify if the interaction was overflowed                               |

# ■ AllAlerts

| AlertID           | Identifier                                             |
|-------------------|--------------------------------------------------------|
| AgentID           | Identifier of the Agent (if alert handler is an agent) |
| Agent             | Agent name                                             |
| BusinessProcessID | Identifier of the BP (if alert handler is a BP)        |
| BusinessProcess   | BP name                                                |
| CounterTypeID     | Identifier of the counter type                         |

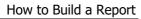

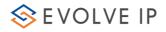

| CounterType      | Counter type name                                     |
|------------------|-------------------------------------------------------|
| AlertTypeID      | Identifier of the alert type                          |
| AlertType        | Alert type name                                       |
| StartTime        | Start time                                            |
| StartTimeSliceID | Identifier of the start time (helps for the grouping) |
| EndTime          | End time                                              |
| EndTimeSliceID   | Identifier of the end time (helps for the grouping)   |
| Value            | Count of seconds of the alert                         |
| Counter          | Supervisor's counter                                  |

## AllAttempts

| AttemptID                      | Identifier                                                                |
|--------------------------------|---------------------------------------------------------------------------|
| CampaignID                     | Identifier of the Campaign                                                |
| Campaign                       | Campaign name                                                             |
| Destination                    | Destination                                                               |
| CampaignEnterTime              | When the interaction was added to campaign (loaded)                       |
| CampaignEnterTimeSliceID       | Identifier of the enter time (helps for the grouping)                     |
| CampaignLastAttemptTime        | Last attempt time of the main interaction                                 |
| CampaignLastAttemptTimeSliceID | Identifier of the last attempt time (helps for the grouping)              |
| NumberOfAttempts               | Count of the attempts in the whole interaction                            |
| LastAttemptInteractionStateID  | Identifier of the last attempt interaction state in the whole interaction |
| LastAttemptInteractionState    | Last attempt interaction state                                            |
| AttmeptNo                      | Attempt number                                                            |

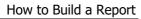

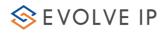

| AttemptTime        | Attempt time                                                  |
|--------------------|---------------------------------------------------------------|
| AttemptTimeSliceID | Identifier of the attempt time (helps for the grouping)       |
| AgentID            | Identifier of the Agent (if the attempt handler was an agent) |
| Agent              | Agent name (if the attempt handler was an agent)              |
| Remarks            | Remarks                                                       |
| InteractionStateID | Identifier of the interaction state                           |
| InteractionState   | Interaction state name                                        |
| BusinessProcessID  | Identifier of the BP (if the attempt handler was a BP)        |
| BusinessProcess    | BP name (if the attempt handler was a BP)                     |